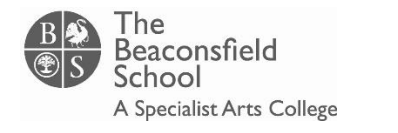

#### **Year: 7 Subject: ICT**

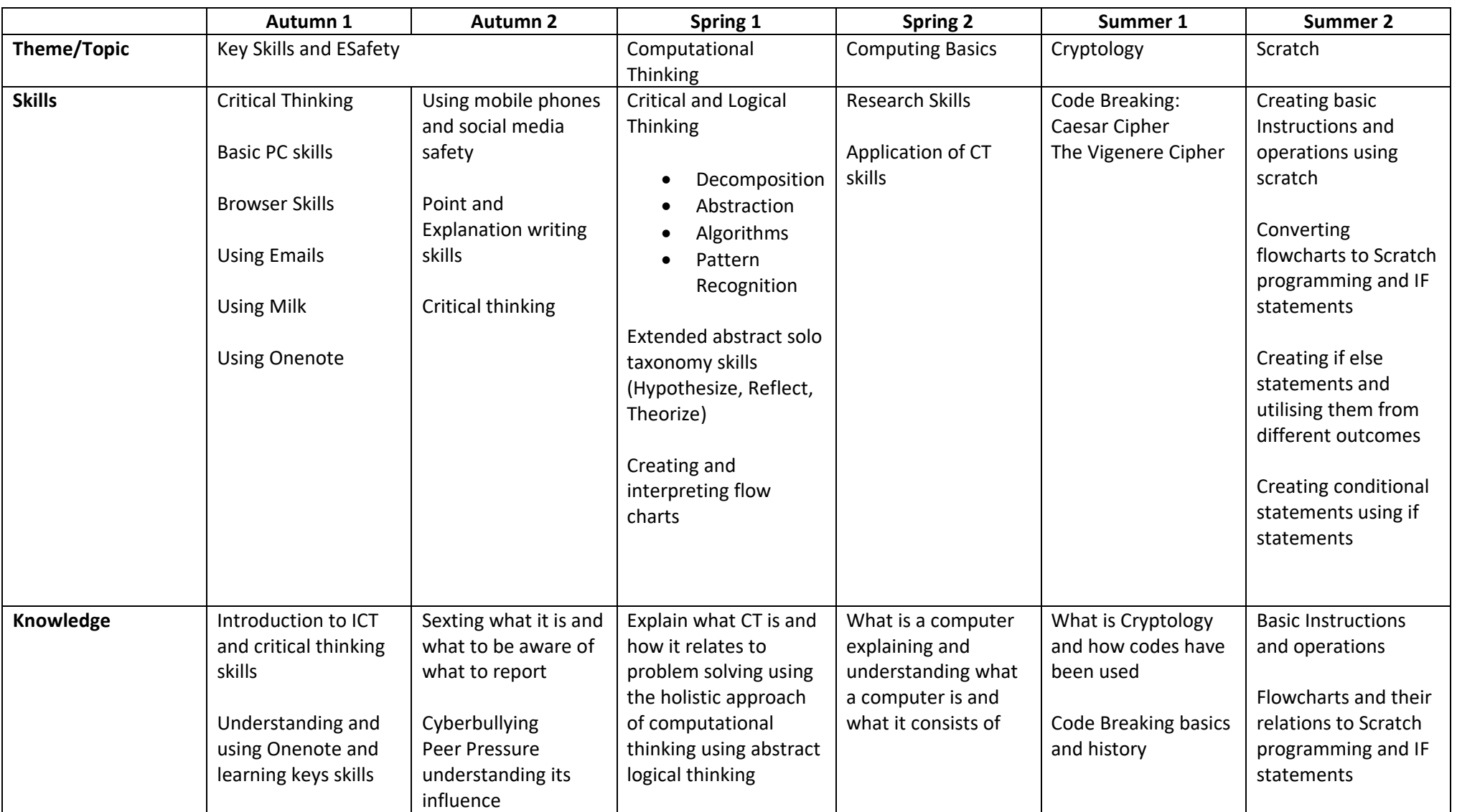

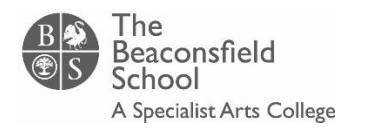

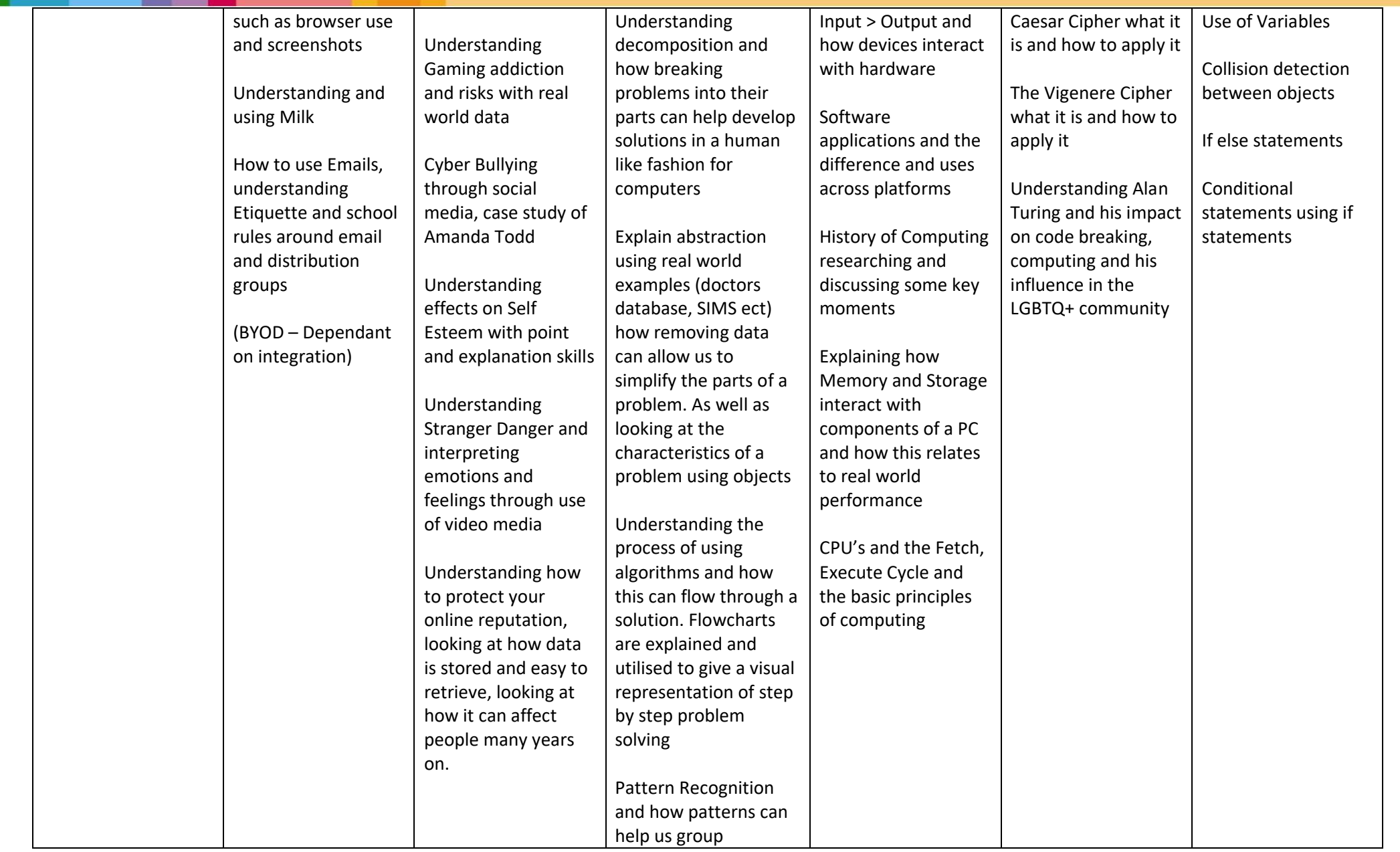

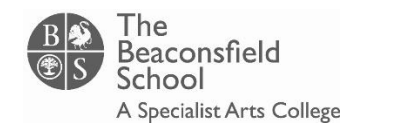

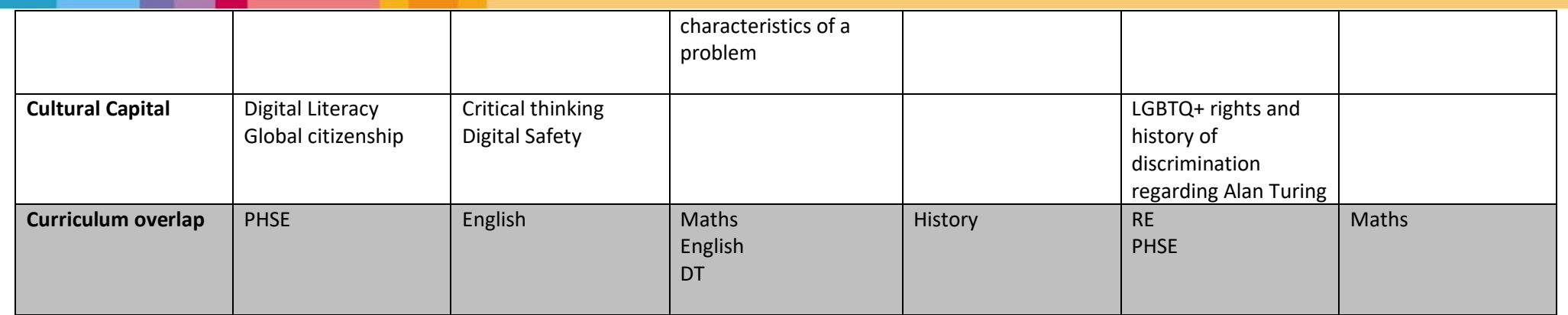

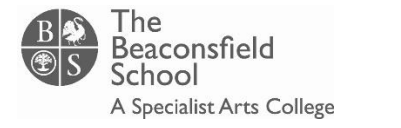

#### **Year: 8 Subject: ICT**

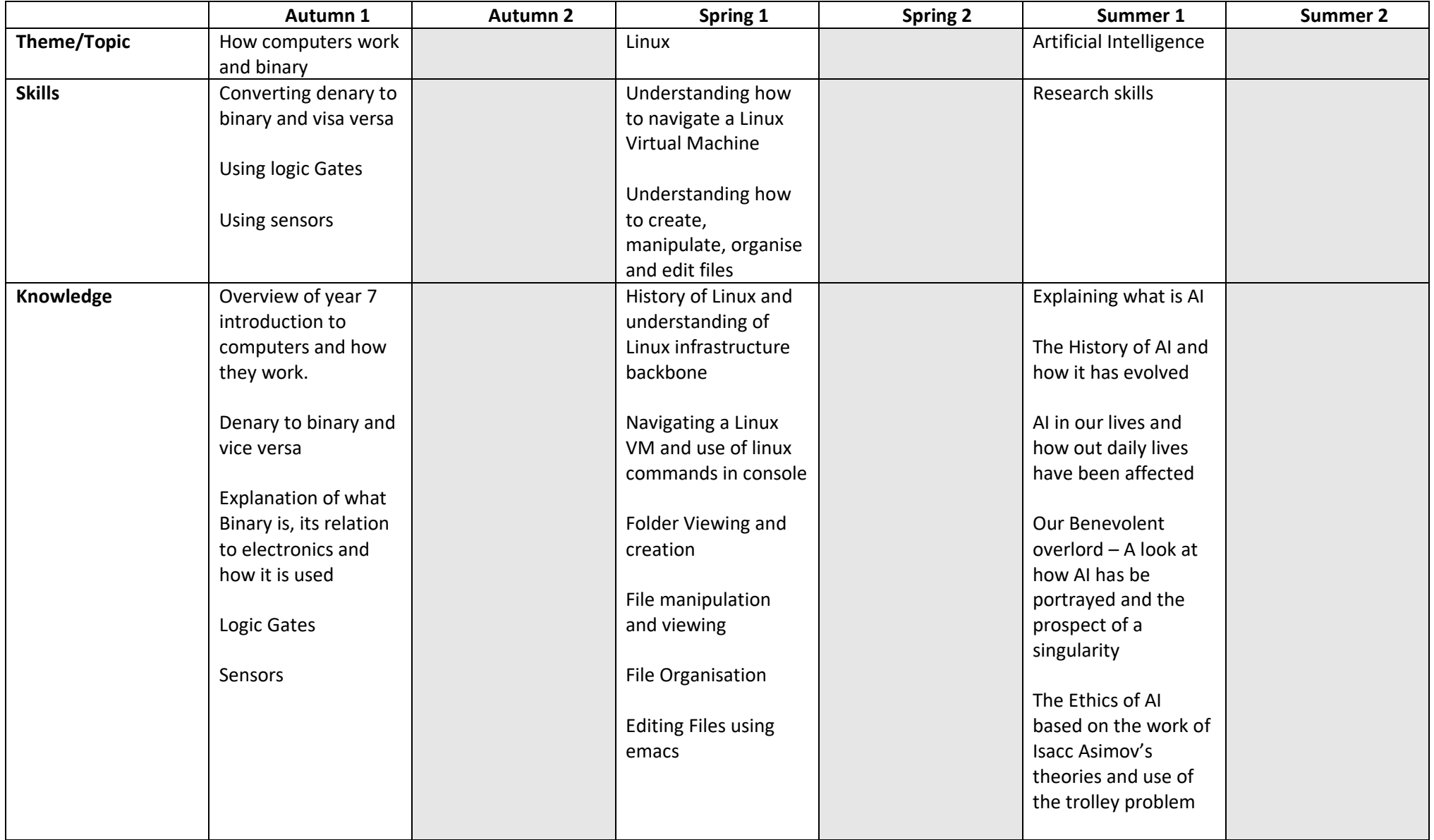

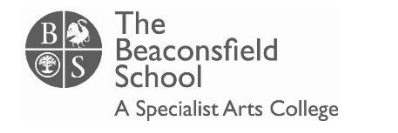

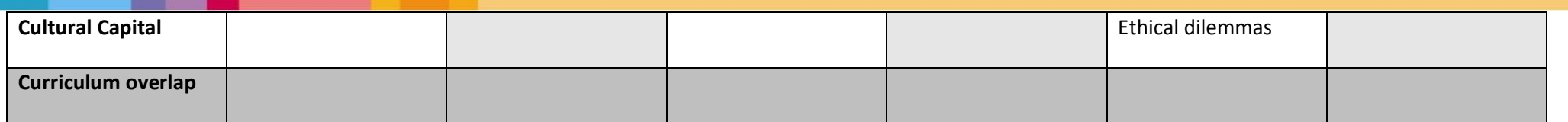

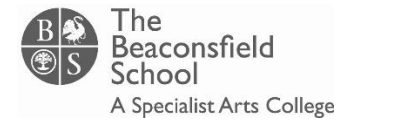

#### **Year: 9 Subject: ICT**

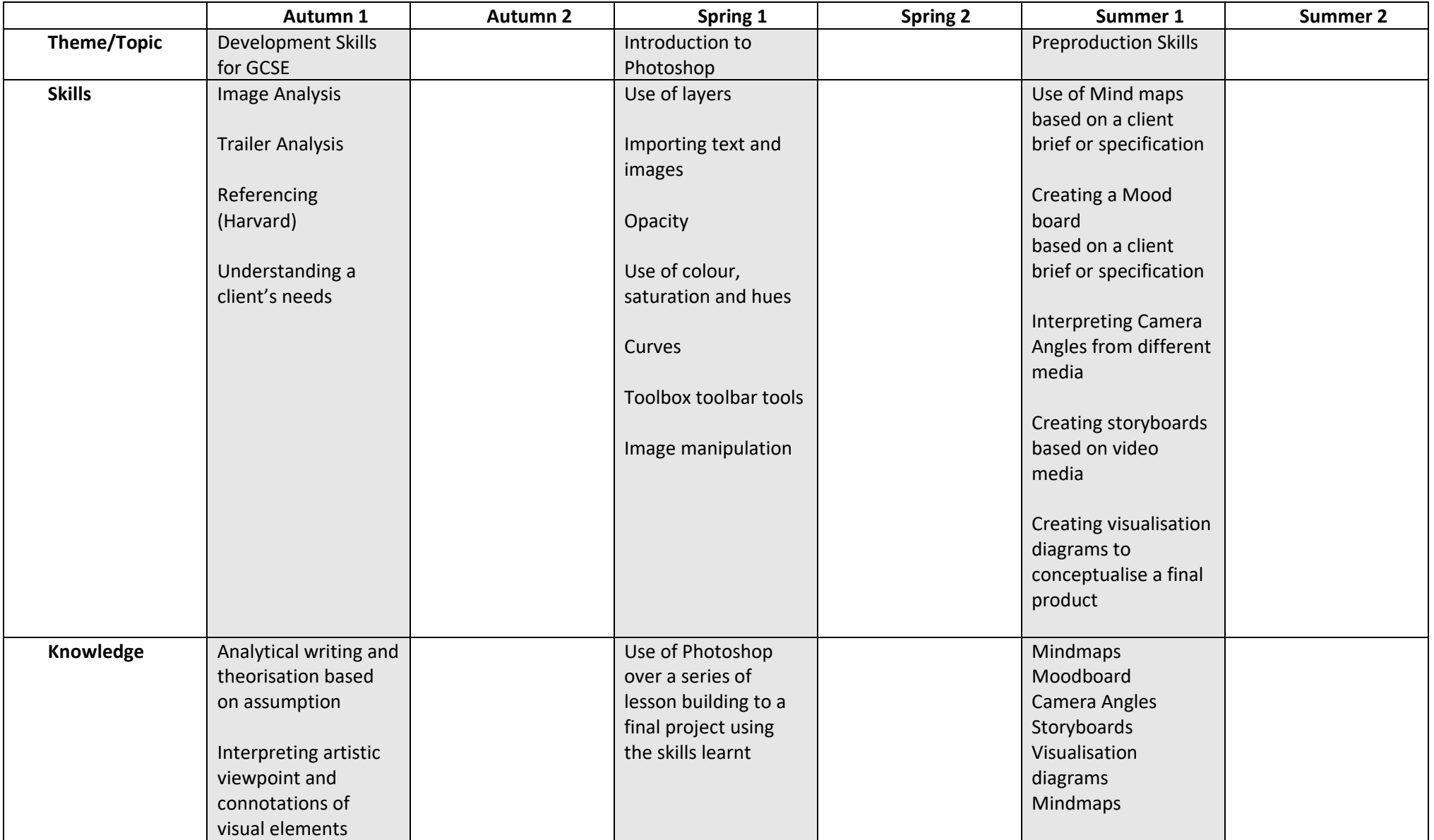

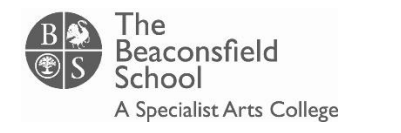

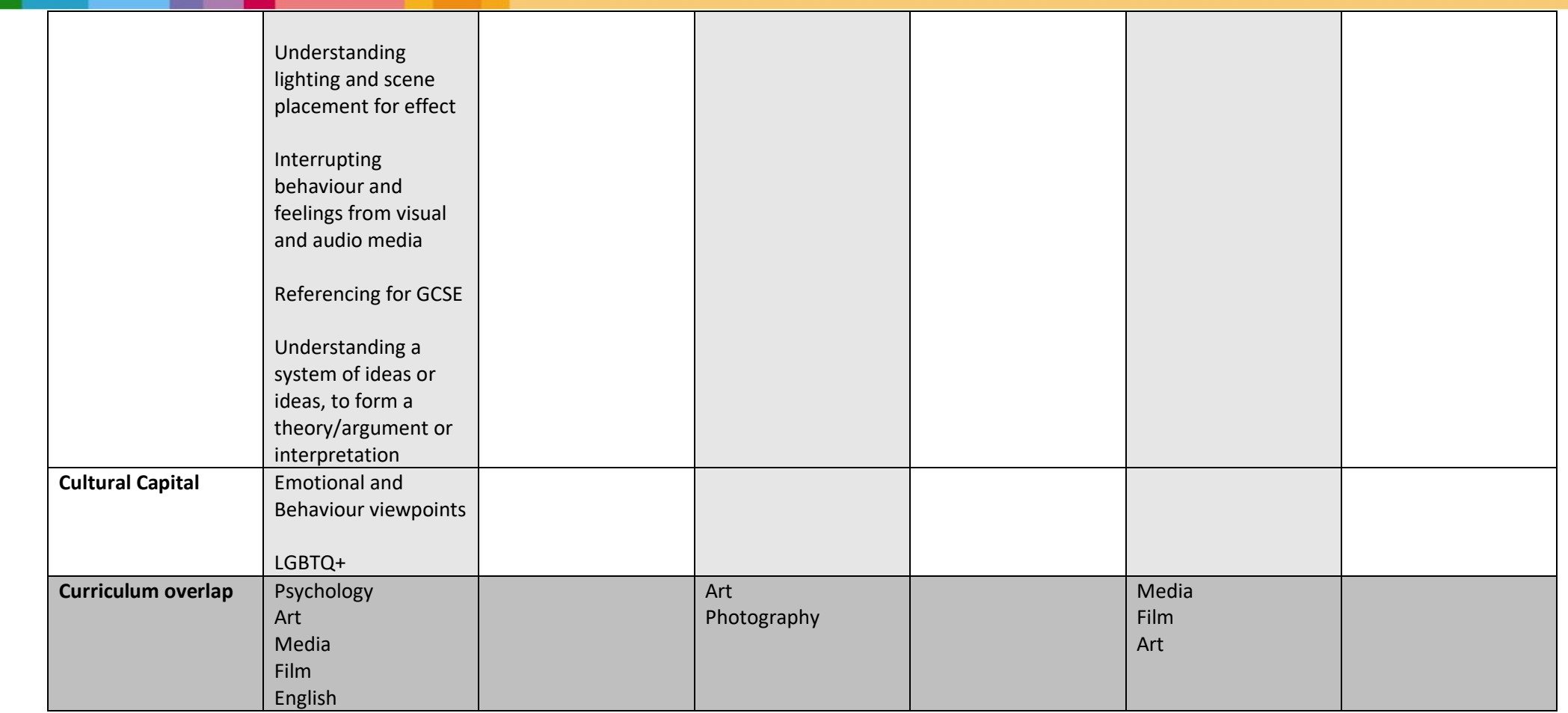

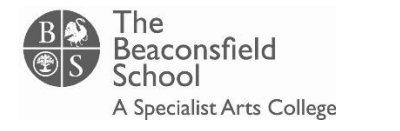

#### **Year: 10 Subject: imedia**

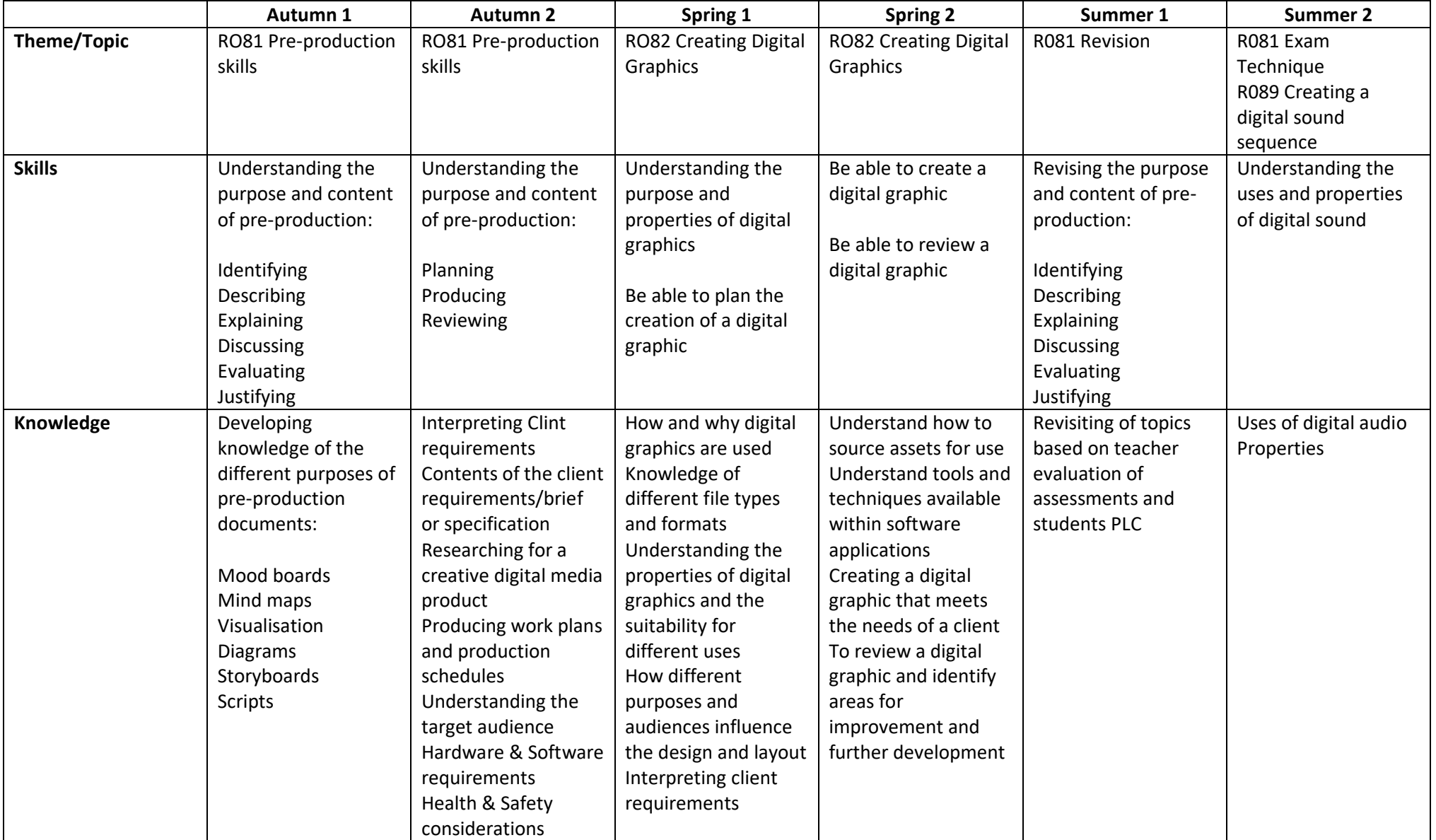

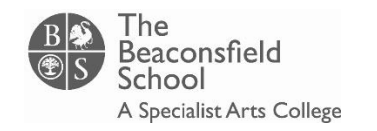

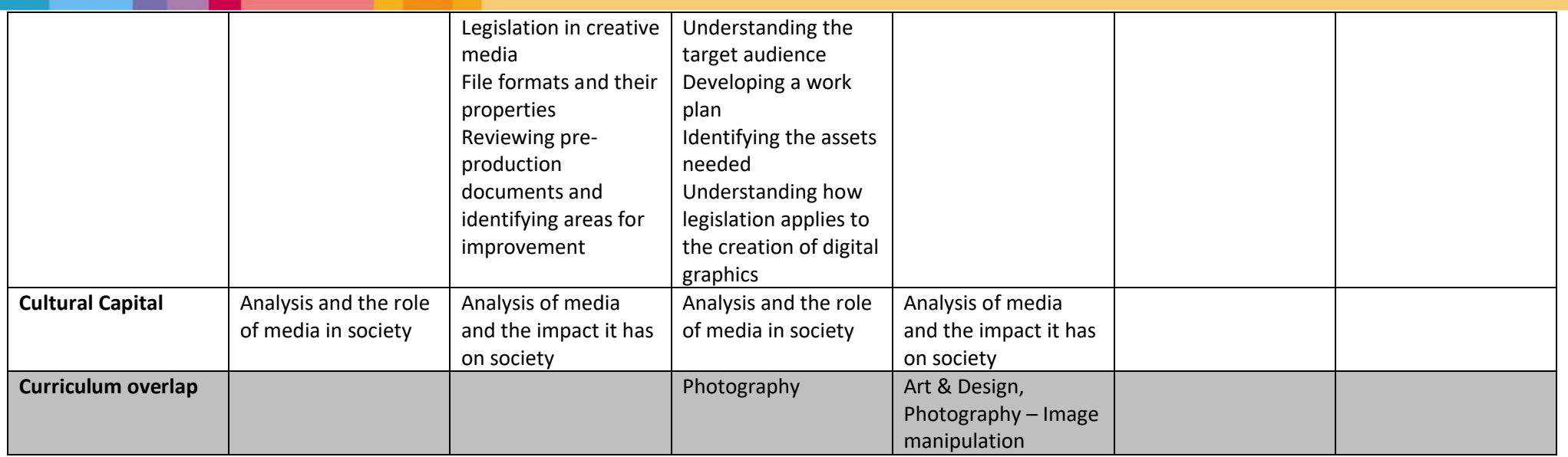

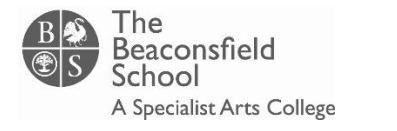

#### **Year: 11 Subject: imedia**

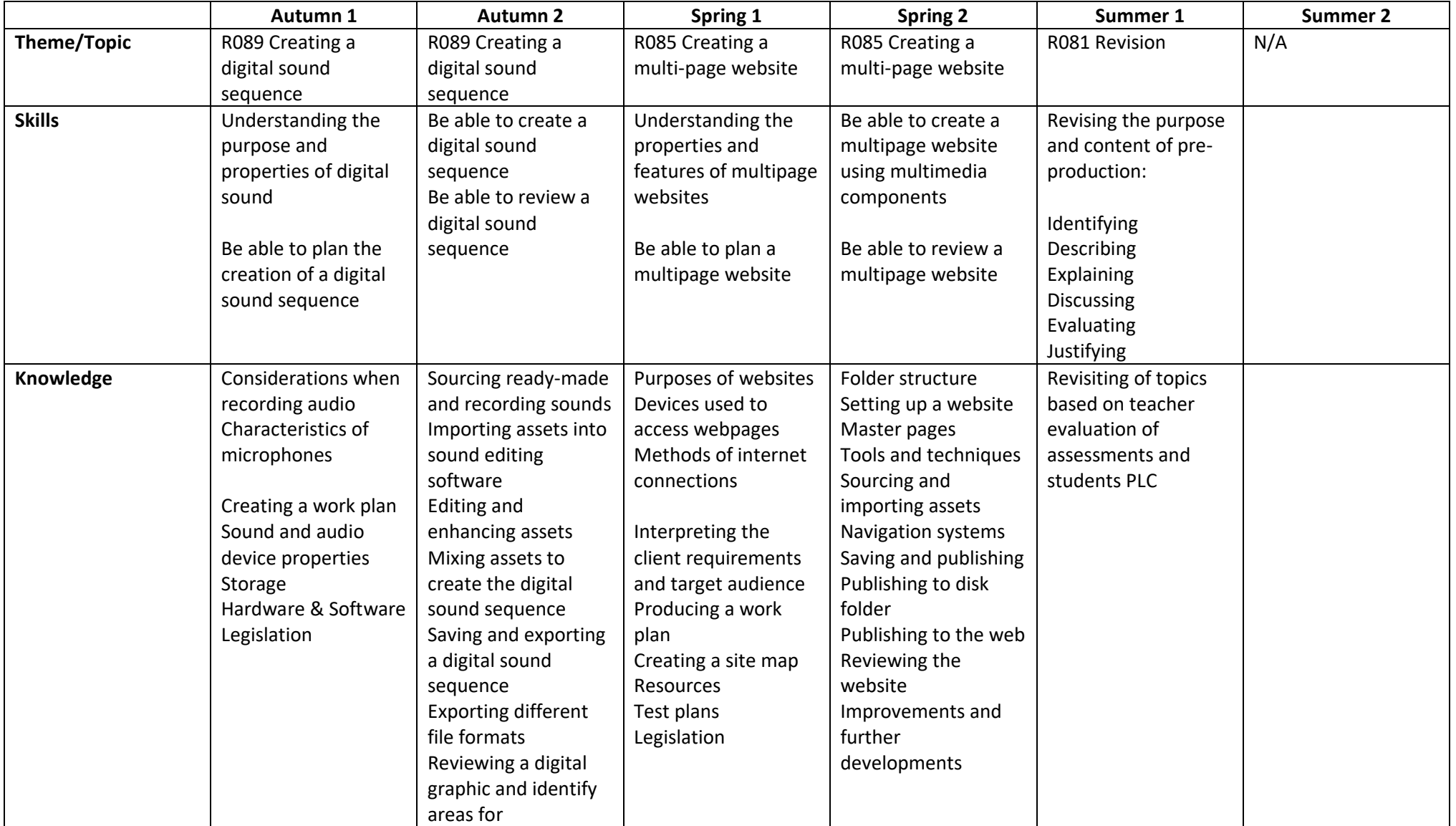

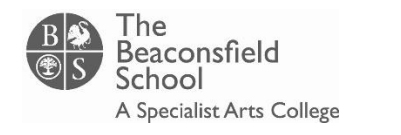

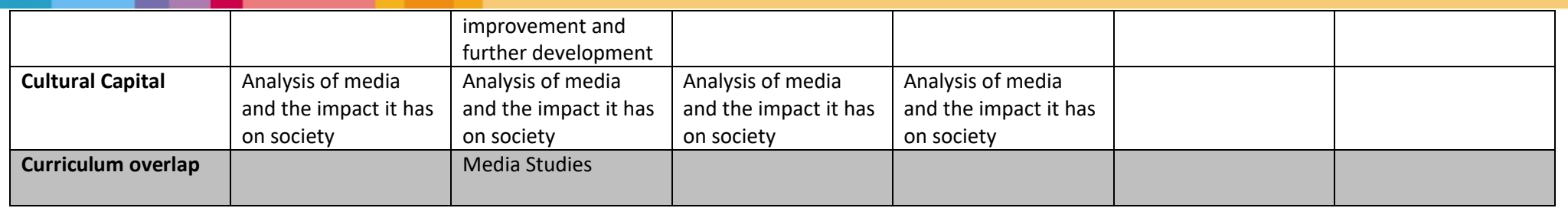

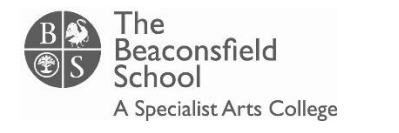

#### **Year: 12 Subject: ITGS**

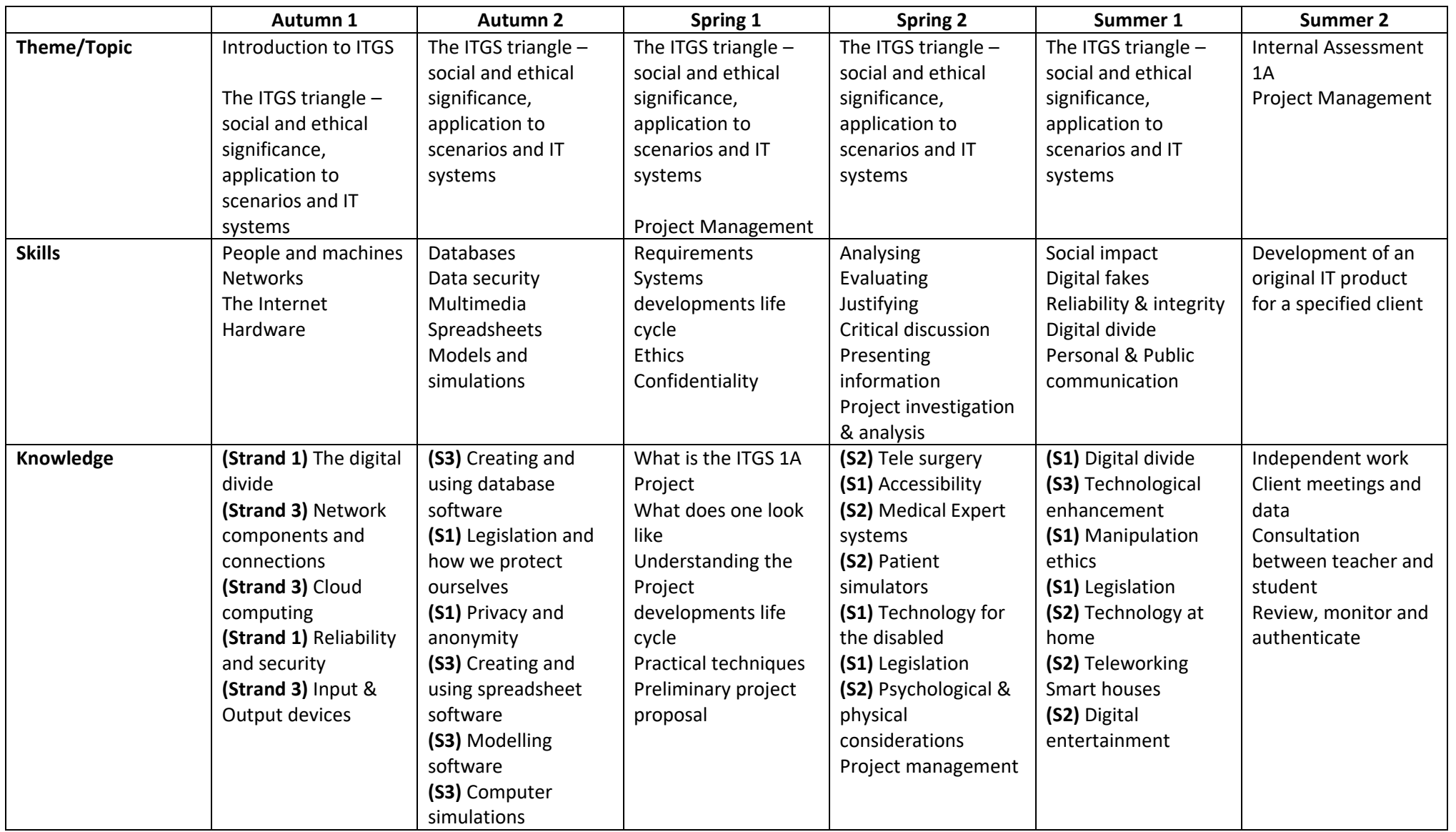

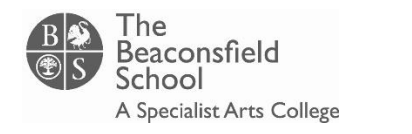

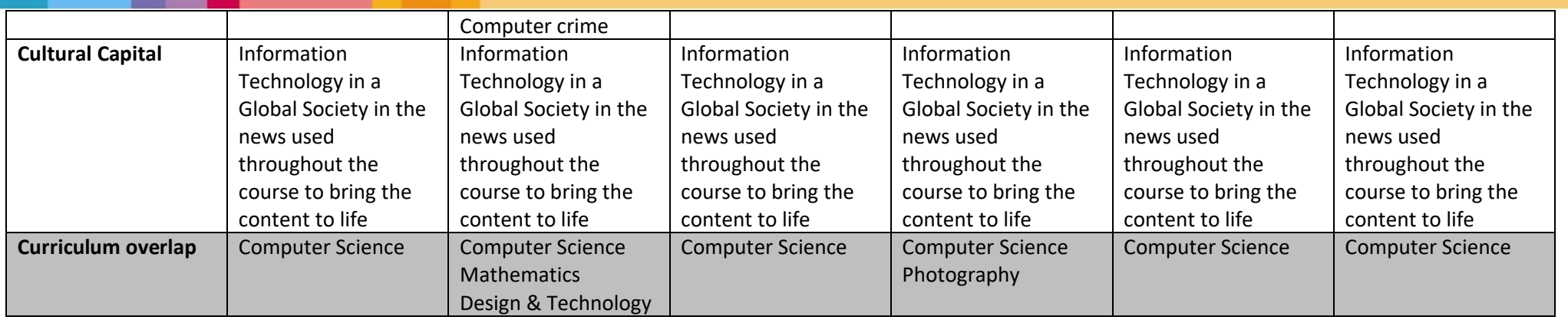

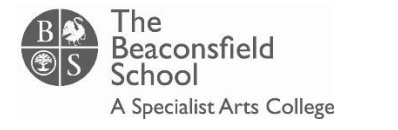

#### **Year: 13 Subject: ITGS**

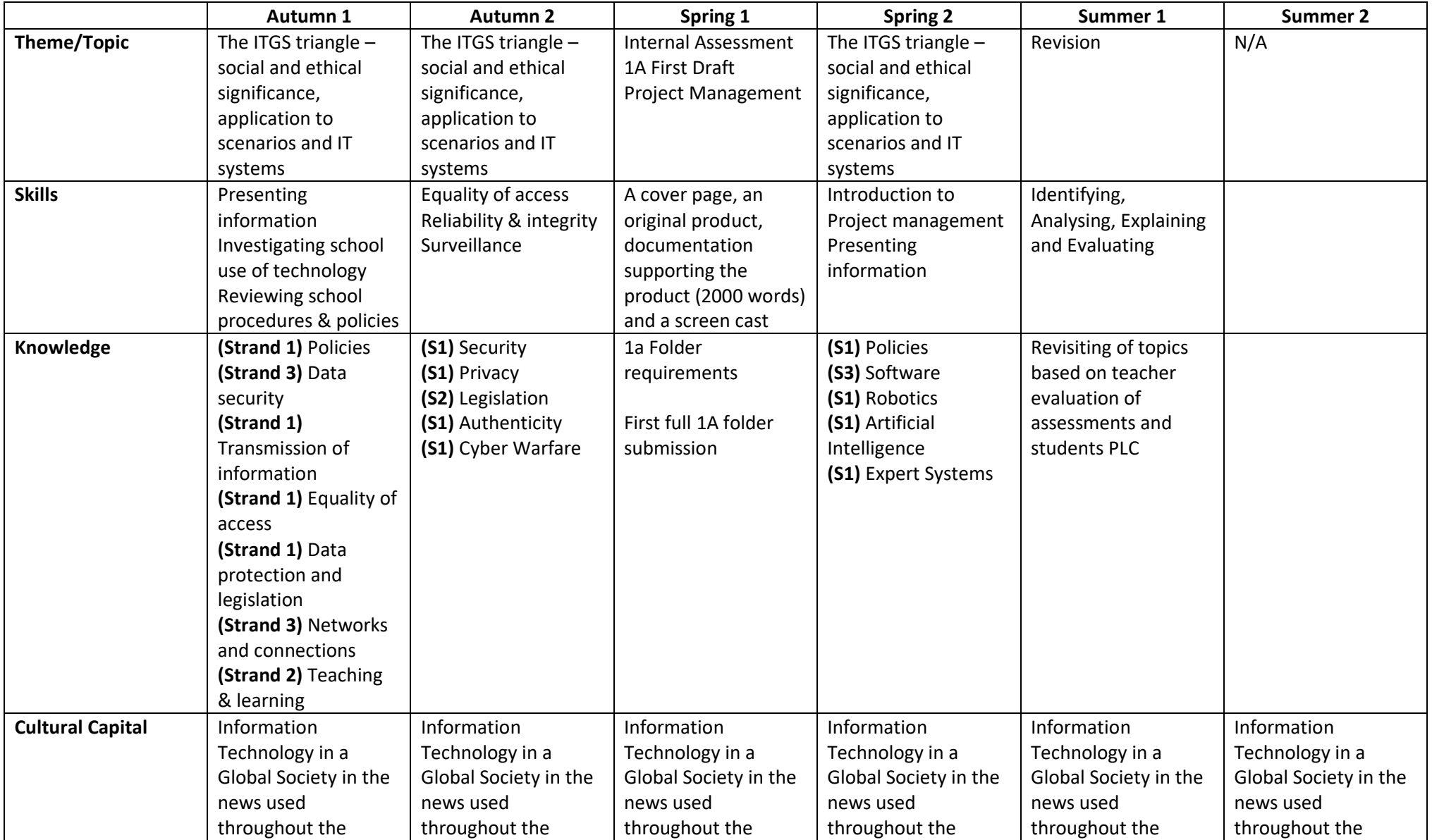

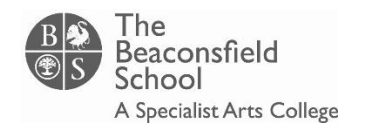

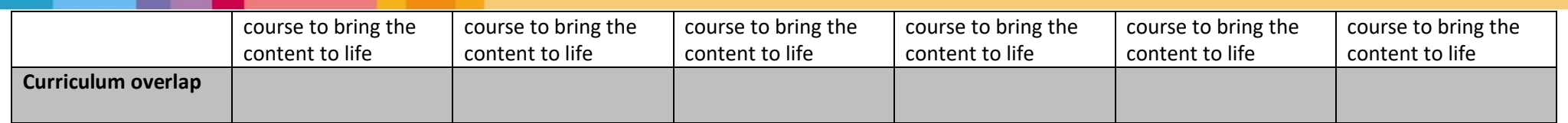

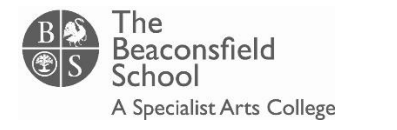

#### **Year: 10 Subject: Business**

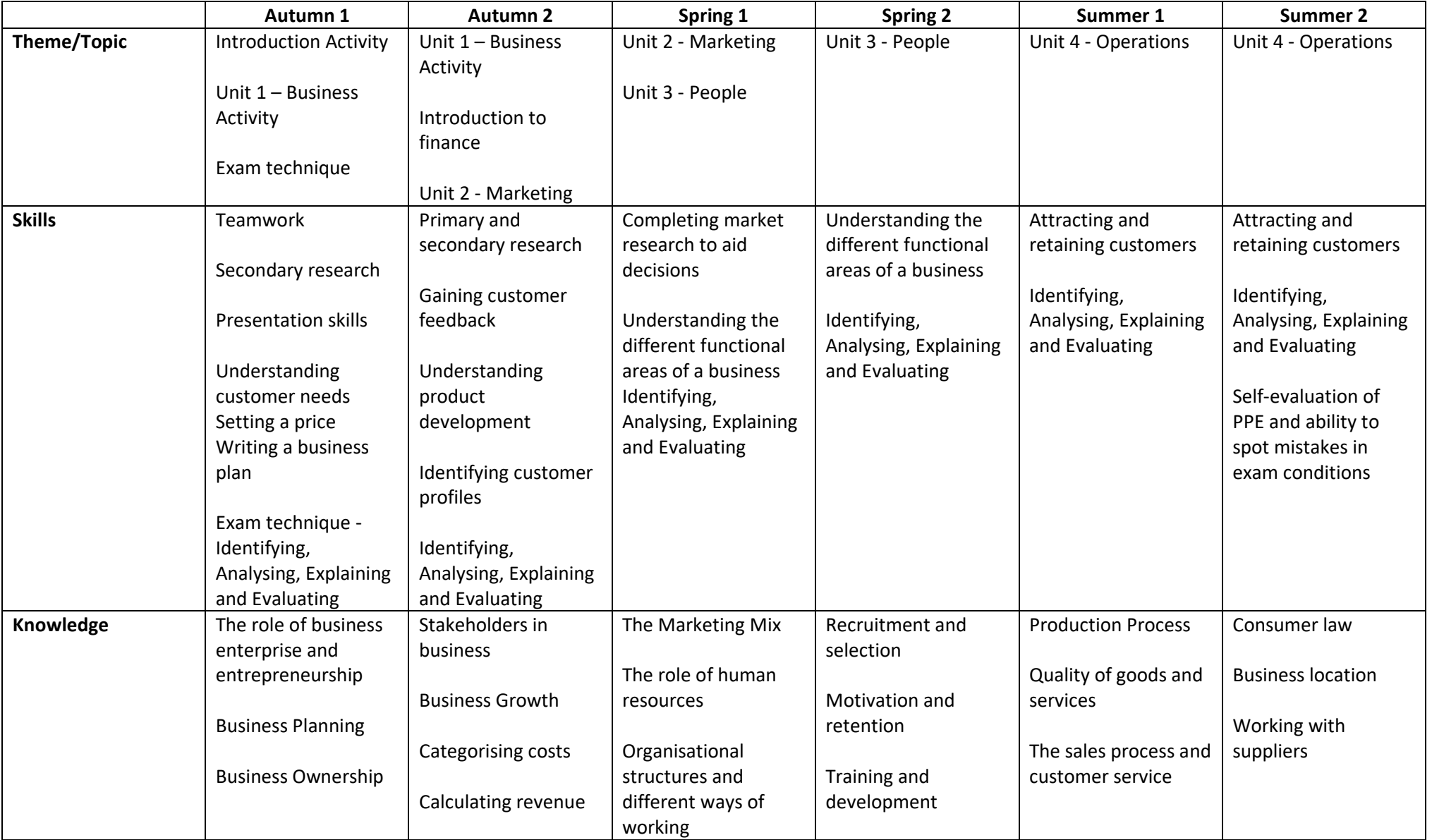

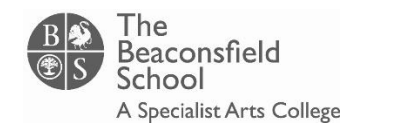

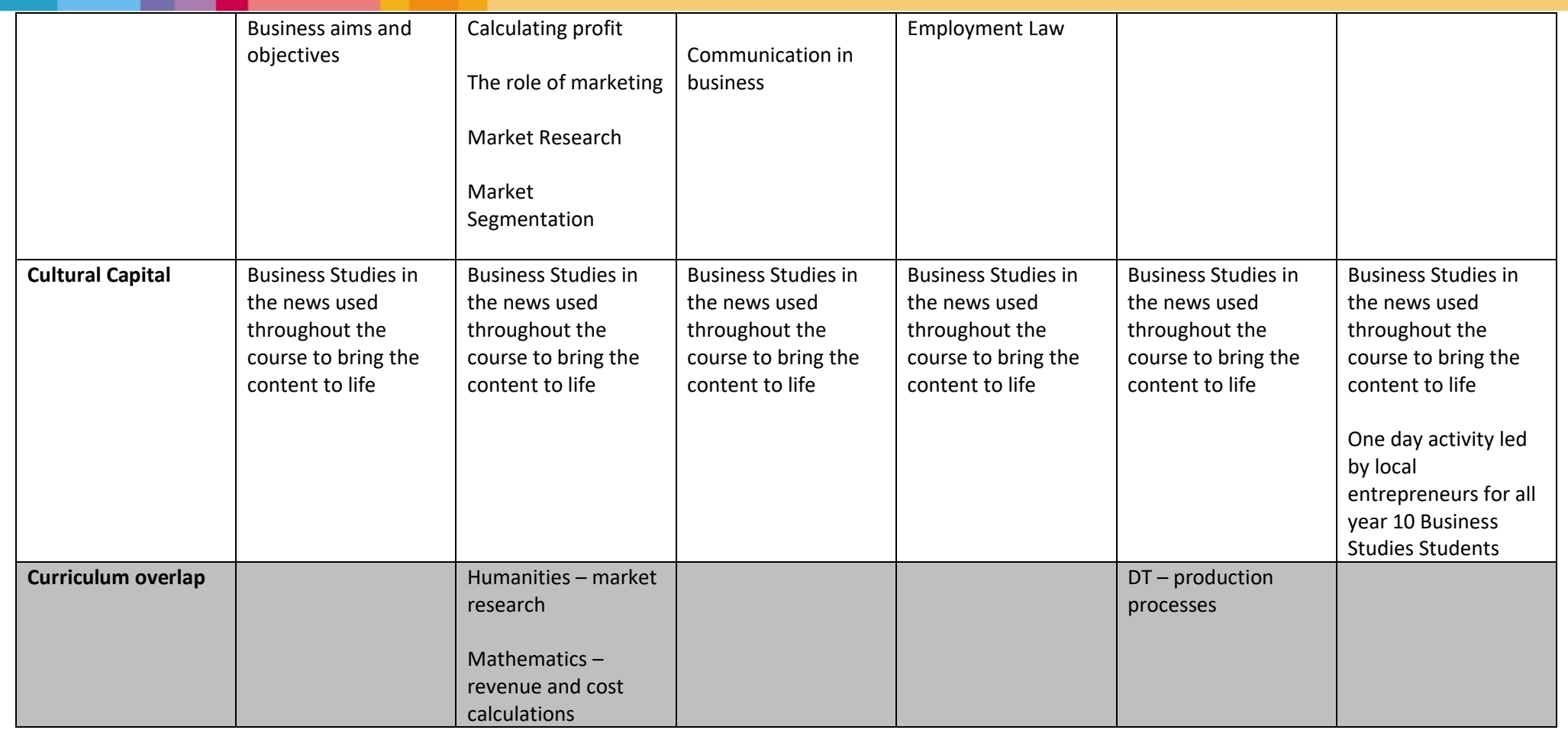

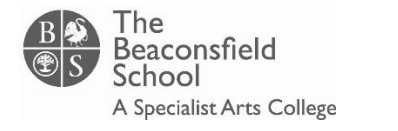

#### **Year: 11 Subject: Business**

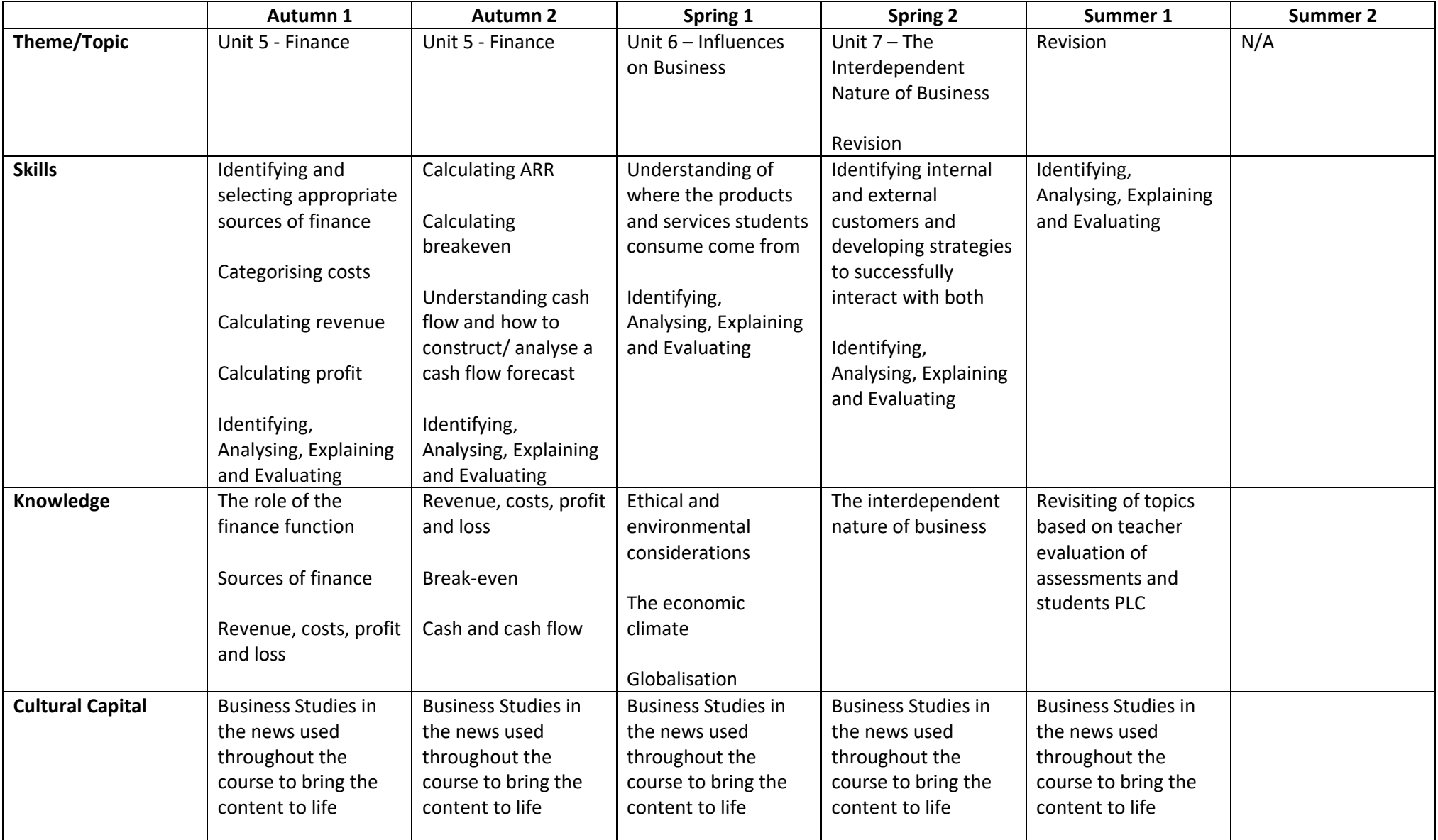

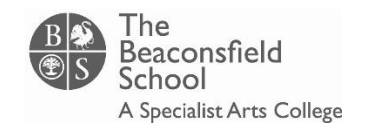

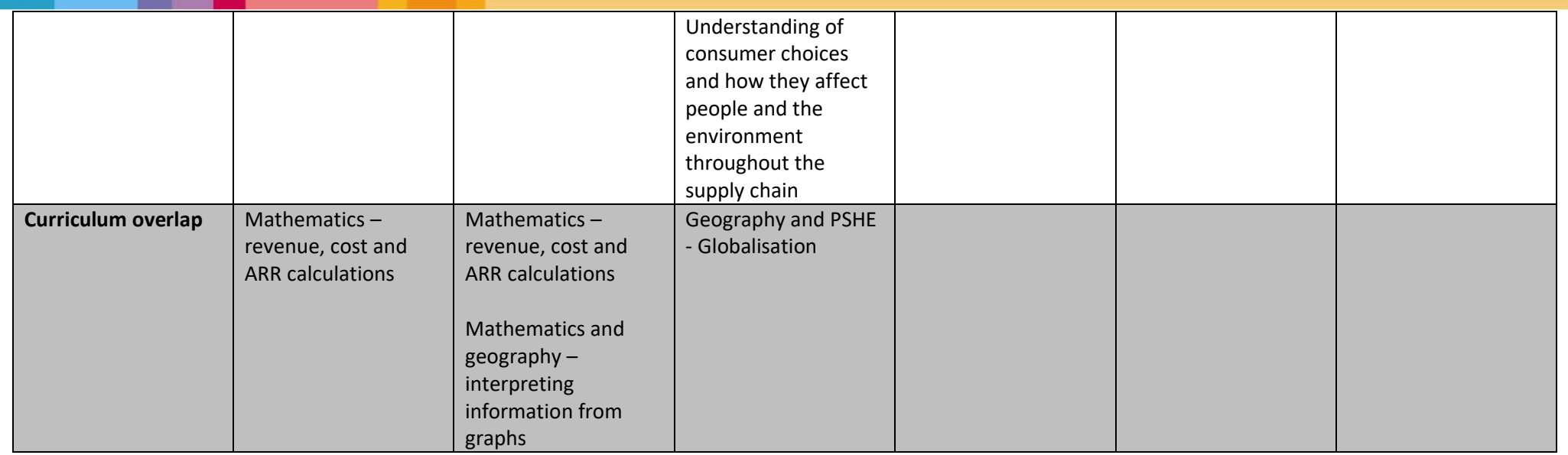

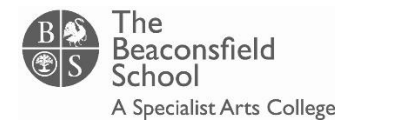

#### **Year: 12 Subject: Business**

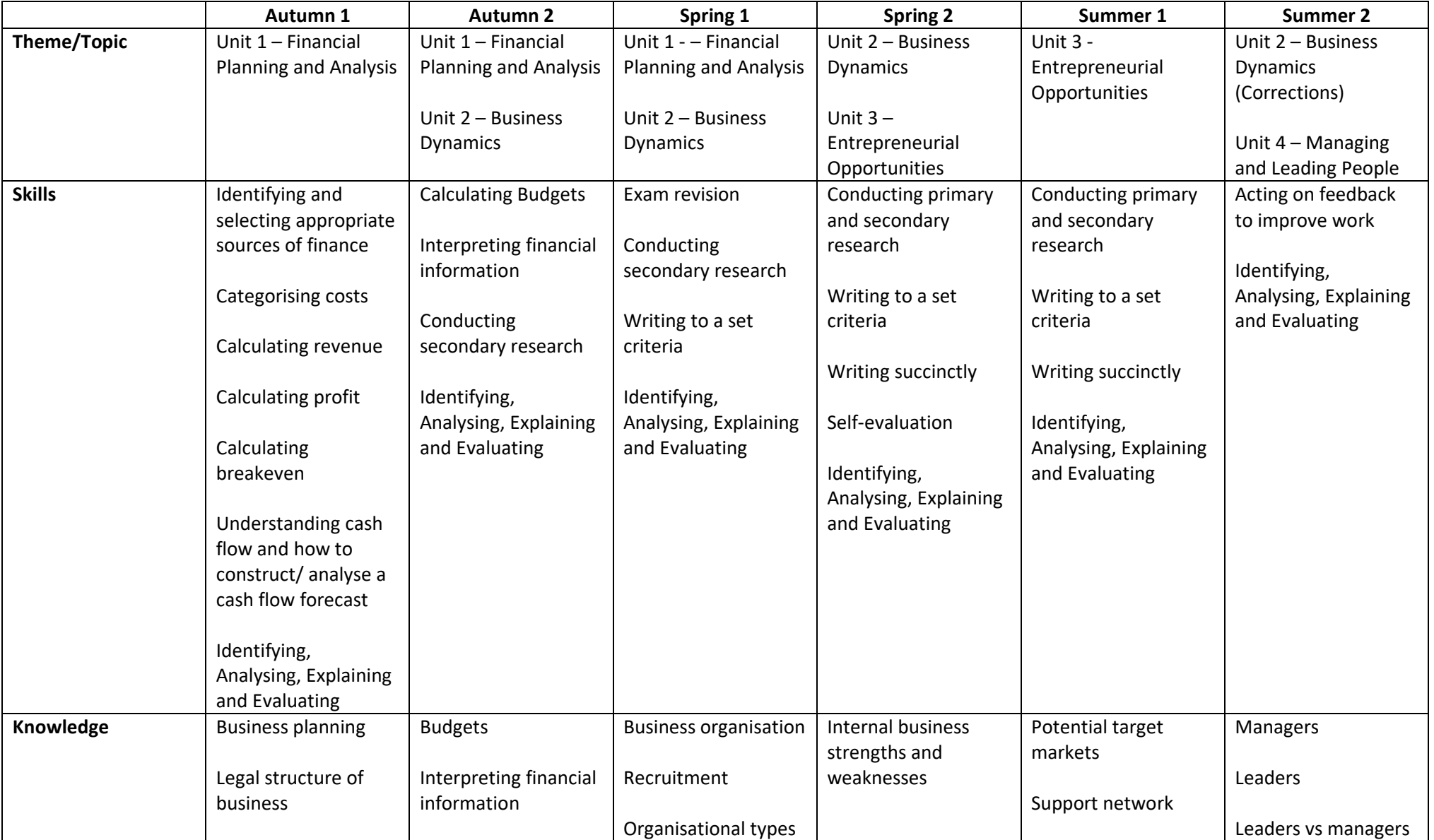

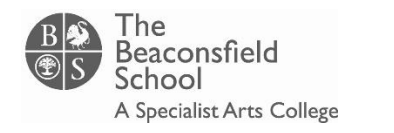

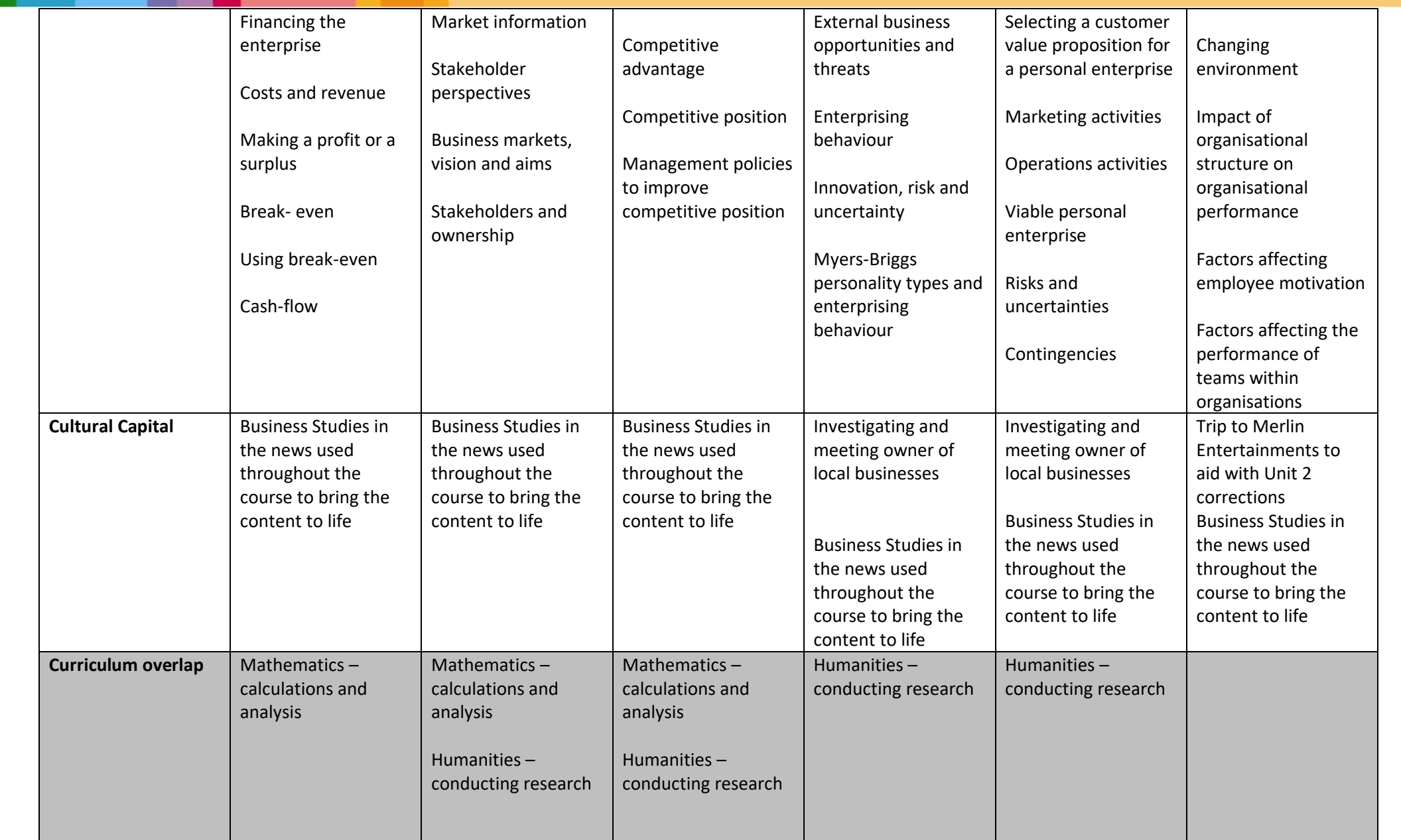

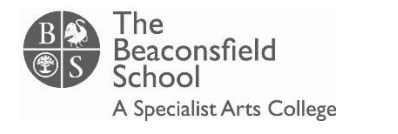

#### **Year: 13**

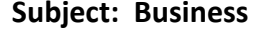

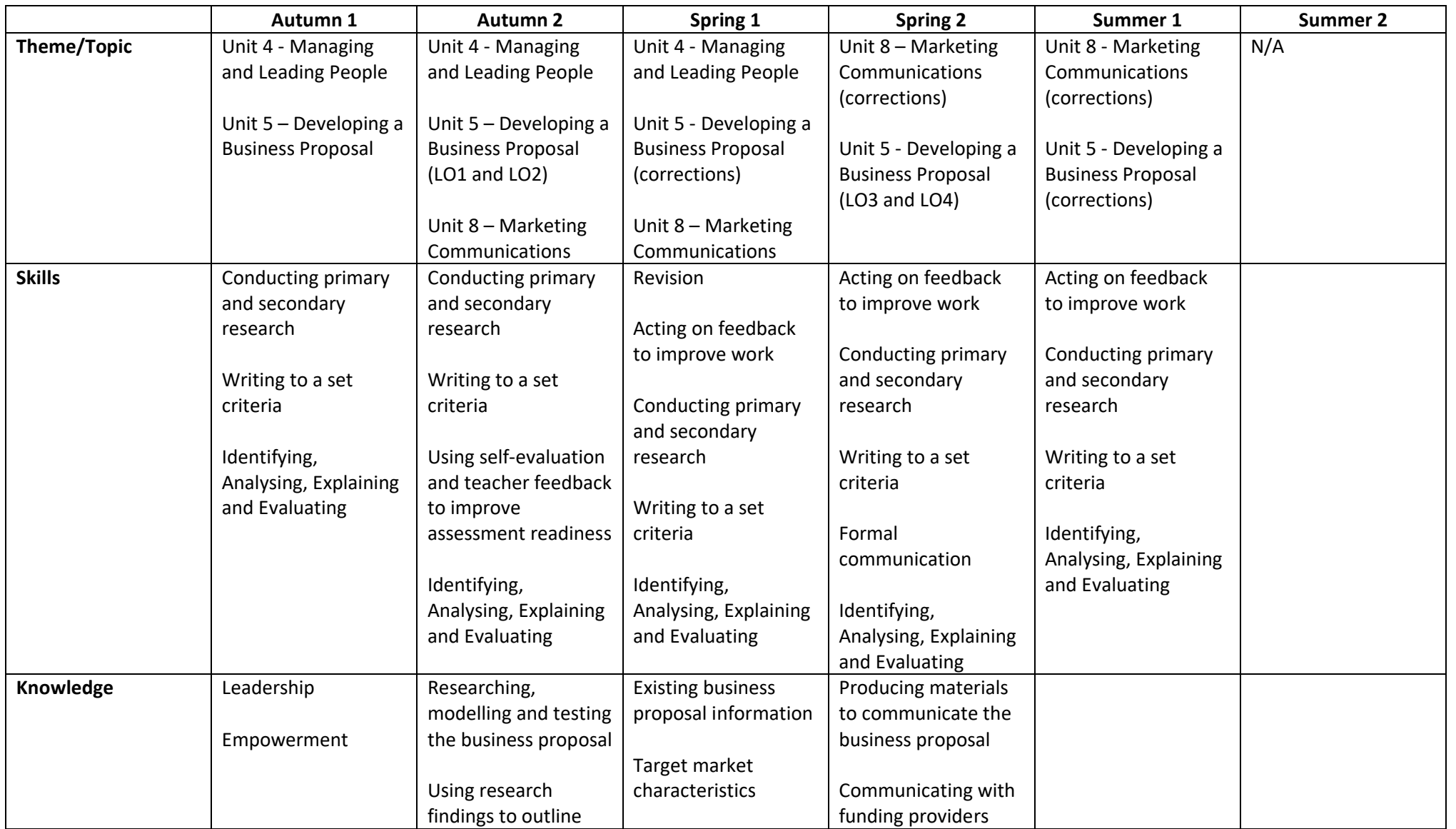

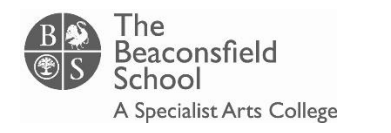

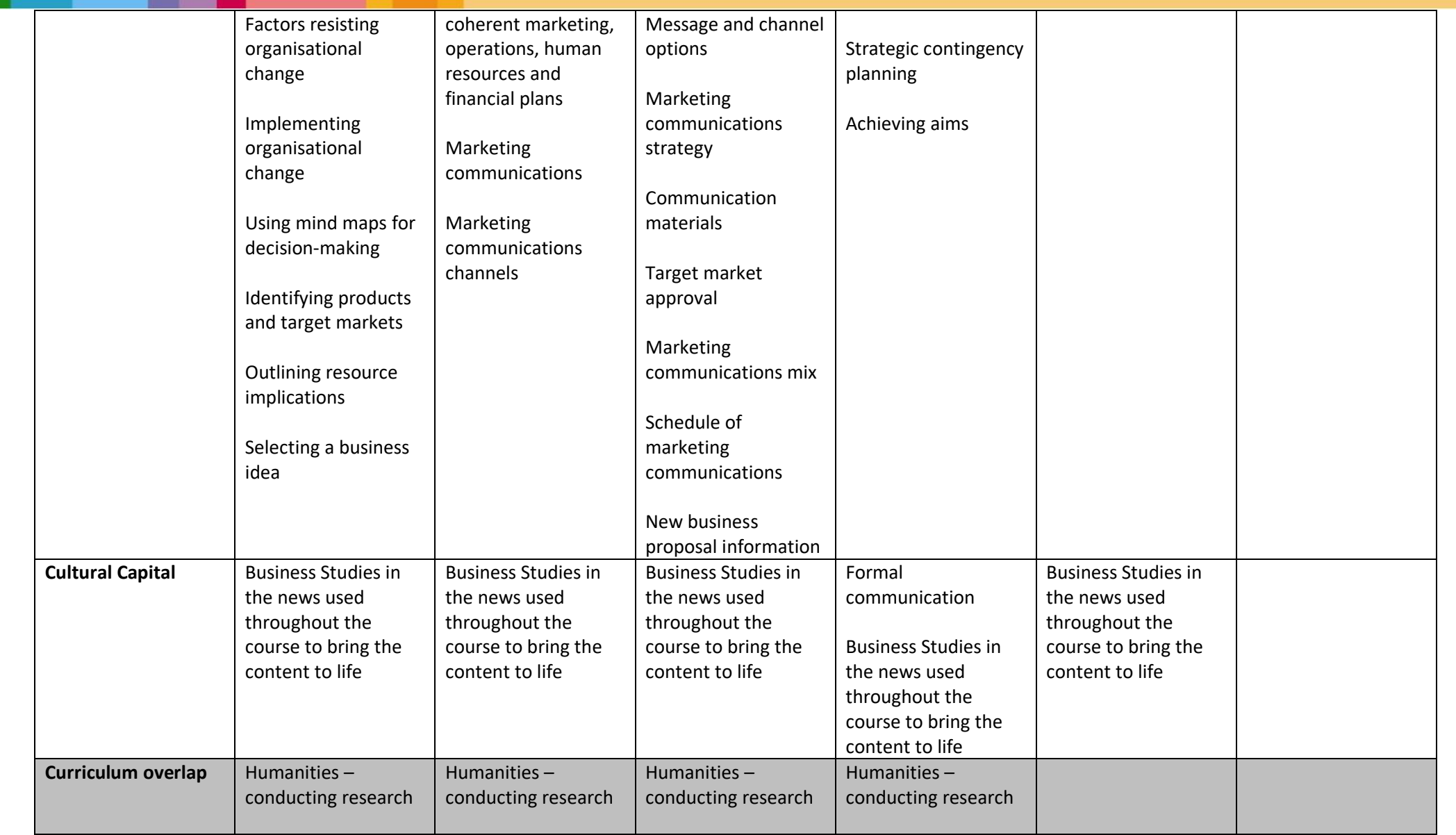

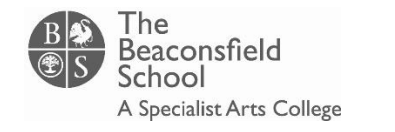